# Intro to Generative AI with ChatGPT

Harness the creative power of AI with this hands-on workshop. Explore the cutting-edge world of artificial intelligence and learn how to generate text, ideas, and more with the innovative technology of ChatGPT.

Group classes in NYC and onsite training is available for this course. For more information, email <a href="mailto:corporate@nobledesktop.com">corporate@nobledesktop.com</a> or visit: <a href="https://www.careercenters.com/courses/generative-ai-intro">https://www.careercenters.com/courses/generative-ai-intro</a>

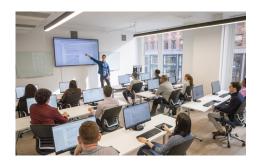

nyc@careercenters.com • (212) 684-5151

# **Course Outline**

# The Technology & Importance of AI (Artificial Intelligence)

- · What is a GPT?
- The Importance of AI
- · OpenAl & Microsoft
- Al Products from Microsoft

# Getting Started with ChatGPT: Writing Prompts

- · Ask ChatGPT a Question
- Follow Up Messages
- · Create a New Chat or Continue the Current Chat?
- Not Satisfied with ChatGPT's response?
- · ChatGPT Keyboard Shortcuts

#### ChatGPT Plans: Free vs Paid & Personal vs Business

- GPT-3.5 vs GPT-4
- ChatGPT Plans for Individuals
- ChatGPT Plans for Business

# Ideas For How You Can Use Al

- What can ChatGPT do for you?
- Why or when to use ChatGPT instead of Google
- · Learn the Most Important Aspects About a Topic
- Write Something For You
- Get Summaries of Documents, Articles, etc
- Improve Your Writing
- Clean Up a Video Transcript

#### **Prompt Frameworks / Prompt Engineering**

- · Example of a Prompt Framework
- More Prompt Frameworks

# Things to Watch Out For: Copyright & Legal Implications

- Confidentiality
- · Ownership of Al-Generated Content
- Liability
- Licensing & Permissions

### **ChatGPT Shared Links**

- · Creating Shared Links
- · Managing Shared Links

#### **Custom Instructions**

- · Custom Instructions Example
- · Setting Custom Instructions

### **Advanced Data Analysis**

- What can you do with Advanced Data Analysis?
- Example of Advanced Data Analysis

#### Generating Images with DALL-E from GPT-4

- · Generating Images with DALL-E
- · The Style of Graphics: Illustration vs Photography
- Tips for Generating Realistic Looking Photos
- Tips for Creating Images with DALL-E

# Copying & Pasting the Results from ChatGPT

Plain Text vs Markdown